## Centrum LSCDN

https://www.lscdn.pl/pl/publikacje/cww/tik/4951,Tablice-interaktywne-oprogramowanie-Smart-Notebook-i-portal-S mart-Exchange.html 19.05.2024, 12:09

Data publikacji: 08.05.2014 Autor: Ewa Czerniecka

## Tablice interaktywne, oprogramowanie Smart Notebook i portal Smart Exchange

Tablice interaktywne są coraz powszechniejsze w szkołach i placówkach naszego województwa. Co musi opanować nauczyciel, aby móc skutecznie wykorzystywać tablicę interaktywną na lekcji? (aktualizacja 10.12.2017)

Tablica interaktywna nie jest magicznym medium samouczącym, lecz rodzajem interfejsu, czyli urządzenia do komunikowania się pomiędzy człowiekiem a komputerem, podobnie jak myszka komputerowa.

Aby móc skutecznie wykorzystywać tablicę interaktywną na lekcji, nauczyciel musi nauczyć się trzech rzeczy:

- 1. obsługi tego urządzenia (tak jak obsługi komputera i rzutnika),
- 2. pracy w oprogramowaniu narzędziowo-prezentacyjnym dołączonym do tablicy lub uniwersalnym,
- 3. metodycznego spojrzenia na funkcjonalności tablicy w kontekście realizacji założonych celów dydaktycznych.

Praca w oprogramowaniu wiąże się z poznaniem narzędzi tablicowych (narzędzia do pisania, rysowania, ścierania / zmazywania, zakrywania i odkrywania, itp.), które są podobne u różnych producentów.

Poza tym większość dostępnego na rynku oprogramowania oferuje możliwość tworzenia prezentacji - ciągu ekranów / slajdów, na których umieszczamy rozmaite obiekty tekstowe, graficzne, audio, wideo, hiperłącza, multimedia, itp.

Bardziej przekonywujące i skuteczniejsze dydaktycznie jest zaprezentowanie interaktywności obiektów właśnie na tablicy interaktywnej. To sugeruje, że aby pełniej korzystać z tablicy interaktywnej podczas lekcji, nauczyciel powinien stworzyć bądź pozyskać interaktywne i multimedialne zasoby edukacyjne.

Centrala LSCDN w Lublinie posiada dwie tablice interaktywne firmy Smart Technologies (kilkuletnią, dotykową, małą SB 640 i nową, optyczną, dużą SB X880) oraz licencję edukacyjną na oprogramowanie Smart Notebook.

Na szkoleniach z tablicy interaktywnej prezentujemy nauczycielom Smart Notebooka (do pobrania w wersji próbnej ze strony <https://support.smarttech.com/downloads>, dołączoną dedykowaną Galerię obiektów wraz z Lesson Activity Toolkit oraz portal Smart Exchange w wersji polskiej <http://exchange.smarttech.com/> skąd można pobrać (w wersji do edycji) zasoby stworzone przez innych nauczycieli.

W tym wątku dyskusyjnym prosimy o wypowiedzi nauczycieli, którzy wypróbowali Smart Notebooka. Nieważne, czy z jakąkolwiek tablicą czy bez tablicy. Czekamy na opinie, krótkie relacje (np. z przeprowadzonej lekcji pokazowej), porady i wskazówki dla innych nauczycieli, związane ze Smart Notebookiem i portalem Smart Exchange.

Poniżej pomocne pytania:

- 1. Czy obsługa programu Smart Notebook jest wystarczająco prosta i intuicyjna?
- 2. Czy sami tworzycie prezentacje, czy może korzystacie z cudzych?
- 3. Czy wykorzystywaliście zasoby dostępne w Smart Exchange Polska? Jakie?
- 4. Jakie jest Wasze zdanie o tym portalu?
- 5. Czy uważacie, że tematyczna Galeria obiektów Smart Notebooka (obecnie ponad 6,6 tys. obiektów) jest przydatna?
- 6. Czy używaliście szablonów ćwiczeń interaktywnych i innych obiektów interaktywnych dostępnych w części Galerii zwanej Lesson Activity Toolkit? Co o nich sądzicie?
- 7. Czy i jeśli tak, to dlaczego polecilibyście Smart Notebooka oraz portal Smart Exchange innym nauczycielom?

Ewa Czerniecka, konsultant LSCDN Lublin

[Powrót](#page--1-0) [do poprzedniej strony](#page--1-0)

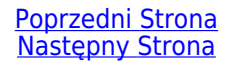